# **Toshiba Satellite A505 User Guide**

This is likewise one of the factors by obtaining the soft documents of this Toshiba Satellite A505 User Guide by online. You might not require more grow old to spend to go to the ebook start as competently as search for them. In some cases, you likewise do not discover the revelation Toshiba Satellite A505 User Guide that you are looking for. It will definitely squander the time.

However below, taking into consideration you visit this web page, it will be appropriately enormously easy to get as with ease as download guide Toshiba Satellite A505 User Guide

It will not say you will many era as we accustom before. You can accomplish it even if feign something else at house and even in your workplace. suitably easy! So, are you question? Just exercise just what we meet the expense of below as skillfully as evaluation Toshiba Satellite A505 User Guide what you once to read!

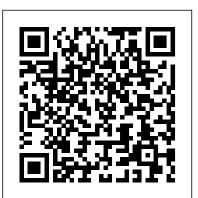

# Mac for Seniors Mosby Incorporated

If you think Knoppix is just a Linux demo disk, think again. Klaus Knopper created an entire Linux distribution on a bootable CD (and now a DVD) so he could use his favorite open source tools on any computer. This book includes a collection of tips and techniques for using the enormous amount of software Knoppix offers-not just to work and play, but also to troubleshoot, repair, upgrade, and disinfect your system without having to install a thing. Knoppix Hacks is just like the distribution it covers: a veritable Swiss Army knife packed full of tools. Scores of industrial-strength hacks-many of them new to this second edition-cover both the standard Knoppix CD and the feature-rich DVD "Maxi" distribution, which is included with this book. Discover how to use Knoppix to its full potential as your desktop, rescue CD, or as a launching point for your own live CD. With Knoppix Hacks, you can: Investigate features of the KDE desktop and its Internet applications Save your settings and data between reboots with persistent storage Employ Knoppix as a system administration multitool to replace failed servers and more Use the CD/DVD as a rescue disc to repair filesystems or a system that won't boot Rescue Windows systems with Knoppix to back up files and settings, hack the registry, and more Explore other live CDs based on Knoppix that could augment your system Easily install the popular Debian GNU/Linux distribution with all of your hardware detected and configured Remaster Knoppix to include your favorite software and custom branding Whether you're a new Linux user, power user, or system administer, this book helps you take advantage of Knoppix and customize it to your needs. You may just find ways to use Knoppix that you never considered.

# Bloomberg Businessweek For Dummies

art approaches for obtaining a correct and complete Web software product from conceptual schemas, represented via well-known design notations. Describing mature and consolidated

approaches to developing complex applications, this edited volume is divided into three parts and covers the challenges web application developers face; design issues for web applications; and how to measure and evaluate web applications in a consistent way. With contributions from leading researchers in the field this book will appeal to researchers and students as well as to software engineers, software architects and business analysts. **Changes for Addy** PHI Learning Pvt. Ltd.

Art Deco is the decorative, distinctly aesthetic style of the years between 1920 and 1940. The movement embraced all areas of lifestyle and art. Art Deco was a commitment to modern technology, industrial design, and functionalization. With over 500 illustrations, this volume showcases the complexity of the Art Deco style and its manifestations in architecture, fashion, advertising, everyday objects, transport, and other areas of life. Quantum Mechanics TAN Books

In-depth and comprehensive, this official RESOURCE KIT delivers the information you need to administer Windows 7 in the enterprise. You get authoritative technical guidance from those who know the technology best—Microsoft Most Valuable Professionals (MVPs) and the Windows 7 Team—along with hundreds of scripts and other essential resources on CD. Get expert guidance on how to: Apply best practices for using Microsoft Deployment Toolk Plan user-state migration; test application compatibility; manage update Manage Group Policy Objects using Windows PowerShell Administer Windows Firewall and Windows BitLocker Implement Ipsec, IPv6, wireless, and VPN connectivity Install and configure printers, devices, and services Manage disks, file systems, storage, and data security Administer search and indexing with Group Policy Diagnose and resolve startup, hardware, and networking issue CD FEATURES: Nearly 200 Windows PowerShell scripts created specifically for this book—customize to administer your environment Windows 7 Resource Kit PowerShell Pack-700 cmdlets and functions to extend Windows in-box functionality Links to author Web sites Sample chapters from Microsoft Press books Fully searchable eBook For customers who purchase an ebook version of this title, instructions for downloading the CD files can be found in the ebook.

# & Other Tales of Art, Eros, and Embedded Systems John Wiley & Sons

Configure, run, and troubleshoot Windows Vista Home Premium or Windows Vista Home Basic with the detailed coverage you'll find in this comprehensive quide. With a task-based approach and clear "Web Engineering: Modelling and Implementing Web Applications " presents the state of the instructions, this book helps you become an advanced user of Windows Vista-even if you're just starting out. From

administering your computer and surfing the Web securely to advanced maneuvers such as creating your own movies and burning DVDs, you'll find what you need to master the powerful features of Windows Vista.

Meow Libs "O'Reilly Media, Inc."

Presents a guide to using a Mac for senior citizens, covering such topics as using the Internet, sending and receiving emails, working with files and folders, listening to music, setting preferences, and downloading apps. King Solomon Windows 7 Resource Kit

The Forest Ranger II, III Passbook(R) prepares you for your test by allowing you to take practice exams in the subjects you need to study. It provides hundreds of questions and answers in the areas that will likely be covered on your upcoming exam, including but not limited to: preparing written material in a police setting; educating and interacting with the public; environmental, forest and land-use laws; supervision; understanding and interpreting written material; administration of police programs and activities; and more. The Essential Resource for Professionals and Power Users Visual Steps B V On 25 May 1944, 800 men of the 500th SS Parachute Battalion descended on Drvar, a town behind enemy lines in north-western Bosnia. Their aim was to kill or capture Tito, the leader of the partisan movement in the region. The plan was to land the battalion by glider and parachute in two waves which would be relieved the next day by a ground assault. Tito knew an attack was imminent but dismissed the idea of an airborne assault. The attempt to eliminate Tito was a colossal failure. The elite battalion had been decimated, with only 200 men fit for duty the next day. Inter-agency rivalry between the Abwehr and the SS had meant that intelligence was not shared, a problem exacerbated by a failure to exploit HUMINT about Tito's precise location and the adoption of a plan that did not take into account these intelligence limitations.

And the Struggle For Leadership of the Electronics Industry Penguin A fierce war rages for your soul. Are you ready for battle? Like it or not, you are at war. You face a powerful enemy out to destroy you. You live on the battlefield, so you can't escape the conflict. It's a spiritual war with crucial consequences in your everyday life and its outcome will determine your eternal destiny. You must engage the Enemy. And as you fight, you need a Manual for Spiritual Warfare. This guide for spiritual warriors will help you recognize, resist, and overcome the Devil's attacks. Part One, "Preparing for Battle," answers these critical questions: • Who is Satan, and what powers does he have? • What are his typical strategies? • Who fights him alongside for dead in a maize field. As she's airlifted to hospital, her us in battle? • What spiritual weapons and armor do we possess? • How do we keep the Enemy out of our camp? Part Two, "Aids in Battle," provides you these essential resources: • Teaching about spiritual warfare from Scripture and Church documents • Scripture verses for

for protection, deliverance, and victory • Rosary meditations, hymns, and other devotions for spiritual combat St. Paul urges us to "fight the good fight of the faith" (1 Tim 6:12). Take this Manual for Spiritual Warfare with you into battle. The beautiful Premium UltraSoft gift edition features sewn binding, ribbon marker and silver edges.

Premium and Basic Marvel Entertainment Stop being a prisoner to your PC! Need a PC problem fixed in a pinch? Presto! Troubleshooting & Maintaining Your PC All-in-One For Dummies offers 5 books in 1 and takes the pain out of wading through those incomprehensible manuals, or waiting for a highpriced geek to show up days or weeks after you need them. Arming you with everything you need to get that pesky PC working for you ASAP, this handy quide walks you through all the steps to restoring whatever's making your PC go roque -so you can get back to making it work for you. There's nothing worse than firing up your PC only to discover it's inexplicably unresponsive. With this guide, you'll gain all the skills and insight you need to need to bring it back to life -and to prevent it from ever leaving you in the lurch again. Find out what's behind common PC problems Solve email and web woes, both big and small Perform regular maintenance and get serious about backups Troubleshoot to find solutions to your issues and learn proper maintenance to head off future headaches! Your PC problems aren't as big as you think! Take matters into your own hands with the helpful instruction provided inside this book! Upgrading and Repairing Servers Running Press Miniature Editions That's so fetch! The Mean Girls Magnets mini kit features 10 magnets emblazoned with some of the most memorable one-liners from the comedic masterpiece. Also included is a 32-page mini "Burn Book" with quotes and images from the 2004 film. Magnets feature the following grool phrases: On Wednesdays we wear pink You go Glen Coco She doesn't even go here So you agree? You think you're really pretty? Is butter a carb? SO fetch Get in loser, we're going shopping I'm a mouse, duh I'm not like a regular mom. I'm a cool mom. Boo, you whore Forest Ranger II, III Pearson College Division A woman's body is discovered on a Cornish farm, battered and left life hanging in the balance, no one's sure who she is. Three days later she comes round. She knows her name - Evie - but no more, until she remembers another name: Angel - her three-year-old daughter. As the police circulate Evie's photo, someone battle • Wisdom and inspiration from saints who fought Satan • Prayers recognizes her. Charlotte knew her years ago, at school, when

another child went missing. When the police search Evie's home, there's no sign of Angel. More disturbingly, there's no evidence that she ever lived there. Evie believes her daughter is alive, but the police remain unconvinced - unaware that there's someone watching her every move, with their own agenda and their own twisted version of reality...

### Quaker Writings John Wiley & Sons

This book views Samsung Electronics in terms of corporate life cycle as well as product portfolio and strategy. It also examines the issues Samsung faces as it proceeds further into the 21st century. Written from the perspective of an experienced commentator on Korean and global business, this book presents not simply a narrative or an adulatory and uncritical account of Samsung's rise, but a considered analysis of the secrets of success that both business students and CEOs will want to read and consider and medium-sized businesses are forced to provide their own server setup, applying to their own companies.

#### You Must Try Before You Die 2011 Penquin

Though the world's wisest king, Solomon's heart was led astray by temptations of wealth, sex, and power. And we face the same dangers today, though the temptations may be different in degree and detail. Author Philip Ryken writes, "In witnessing Solomon's moral triumphs and sinful failures we learn how to live more wisely. By the grace of God, we may avoid a tragic downfall of our own and learn how to use money, sex, and power for the glory of God." Tracing Solomon's life from coronation to burial-and from godly devotion to self-serving excess-Ryken shows readers how to avoid similar downfalls and seek God's glory amid earthly temptations. These thirteen chapters are pastoral, rich in application, and biblically faithful. This overview of Solomon's life also includes a study guide, making it a great resource for both personal and group use. World's Greatest Word Game Lulu.com

Windows may rule the world of popular computing on PCs around the globe, but DOS still has a place in the hearts and minds of computer users who vaguely remember what a C prompt looks like. Even if DOS (with all its arcane commands and its drab, boring look) isn't your idea of the best way to get things done on a PC, you'll find plenty of fast and friendly help on hand with the third edition of DOS For Dummies. Here's a plain-speaking reference guide to all the command-line stuff and nonsense that makes DOS work, whether you're a native DOS user or are an occasional dabbler who needs the operating system to run all those cool games under Windows. DOS For Dummies, 3rd Edition, avoids all the technical jargon to cut to the heart of things with clear, easy-to-understand explanations and step-bystep help for Changing disks and drives Dealing with the DOS prompt Managing files Running DOS inside Windows Installing and running DOS-based software programs Working with the printer and serial ports Using the mouse and keyboard Troubleshooting problems Understanding DOS error messages All the basic DOS commands, from APPEND to XCOPY, are demystified to make life in DOS much more bearable. This handy guide has plenty of helpful tips and tricks for bending DOS to your will, without having to dedicate your life (and all your free time) to mastering this little corner of the PC. Author

Dan Gookin's first edition of DOS For Dummies became an international bestseller. He considers himself a computer "quru" whose job it is to remind everyone that computers are not to be taken too seriously. His approach to computers is light and humorous, yet very informative. Gookin mixes his knowledge of computers with a unique, dry sense of humor that keeps you informed - and awake.

Web Engineering: Modelling and Implementing Web Applications "O'Reilly Media, Inc."

""Frontiers in Medicinal Chemistry" is an Ebook series devoted to the review of areas of important topical interest to medicinal chemists and others in allied disciplines. "Frontiers in Medicinal Chemistry" covers all the areas of medicinal chemistry, incl" The Glory Topical Bible Bentham Science Publishers As the price of servers comes down to the level of desktop PCs, many smallmaintenance and support, without the high-dollar training enjoyed by their big corporation counterparts. Upgrading and Repairing Servers is the first line of defense for small- and medium-sized businesses, and an excellent goto reference for the experienced administrators who have been asking for a reference quide like this one for a long time! It's all here in one, incredibly useful tome that you will refer to again and again. Inside is indepth coverage of server design and implementation, building and deploying, server hardware components, network and backup operations, SAN, fault tolerance, server racks, server rooms, server operating systems, as well as SUN Microsystems servers. No other computer hardware book has ever dared tackle this enormous topic - until now! Mean Girls Magnets Pearson Education Longarm fires up Hell's Half Acre! After U.S. Deputy Marshal Custis Long blasts a killer to hell in an epic gunfight, he seeks respite in Hell's Half Acre. Notorious beyond its size, Fort Worth's "Acre" features bulletriddled corpses and scores of barely dressed women, drunks, gamblers, tinhorns, outlaws, cowboys and tradesmen. What better place for a marshal to vacation? But, sooner than later, the bad guys in Hell's Half Acre need reminding that there's no rest for the wicked-or for the lawman known as Longarm who blows them to blazes. Manual for Spiritual Warfare Crossway

# Windows 7 Resource KitPearson Education Longarm 348 Penguin

Calling all cat lovers! Our newest original Mad Libs features 21 silly stories all about our furry feline friends! At only \$3.99, you can buy one for yourself and all 27 of your cats!